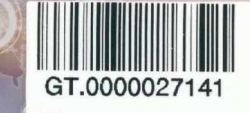

ĐỔ THANH MAI

## **GIÁO TRÌNH TIN HỌC** AI CU'O'NG

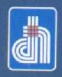

NHÀ XUẤT BẢN ĐẠI HỌC THÁI NGUYÊN

DỎ THANIỈ MAI

## **GIÁO TRÌNH TIN HỌC ĐẠI CƯƠNG**

A*'ịỊirừi (lium gia thực hiện:*

Đỗ Thanh Mai (Chú biên) Nguyễn Ngọc Hường, Tô Hữu Nguyên

NHÀ XUẤT BẢN ĐẠI HỌC THÁI NGUYÊN NĂM 2017

$$
M\tilde{A} S\dot{O}: \frac{06-28}{\text{DHTN} \cdot 2017}
$$

 $\bullet$ 

## MŲC LỤC

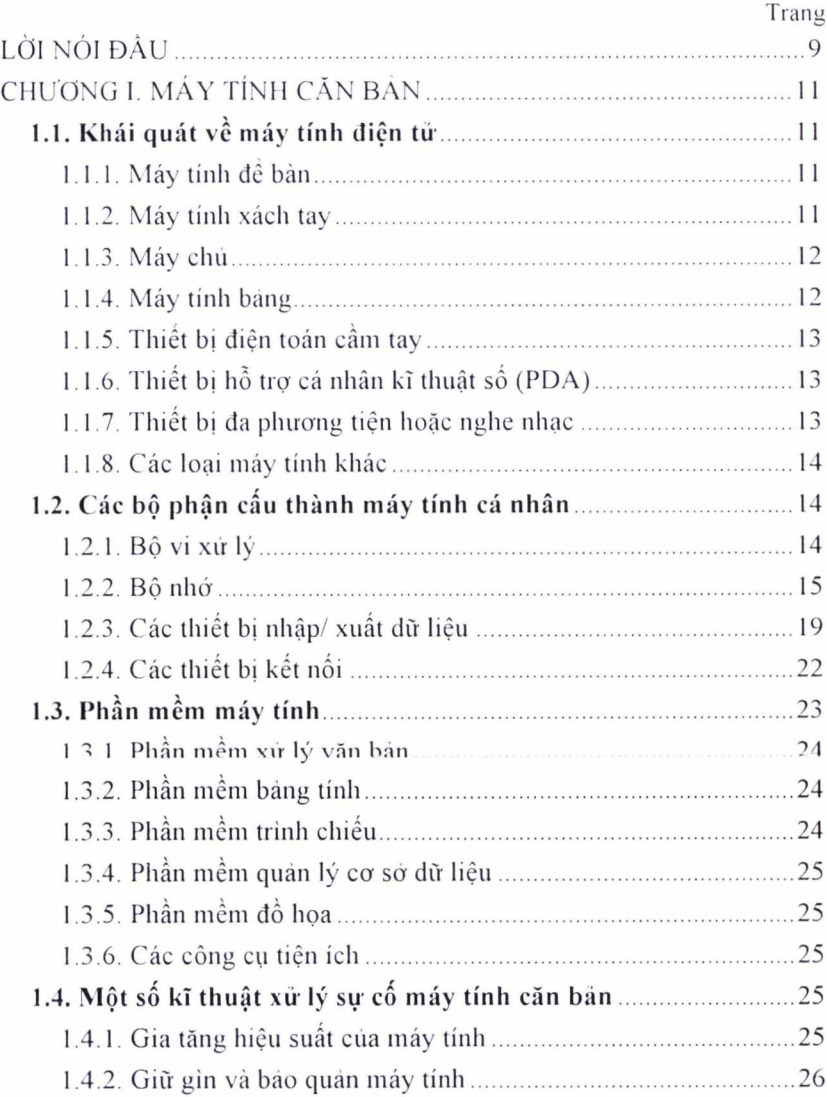

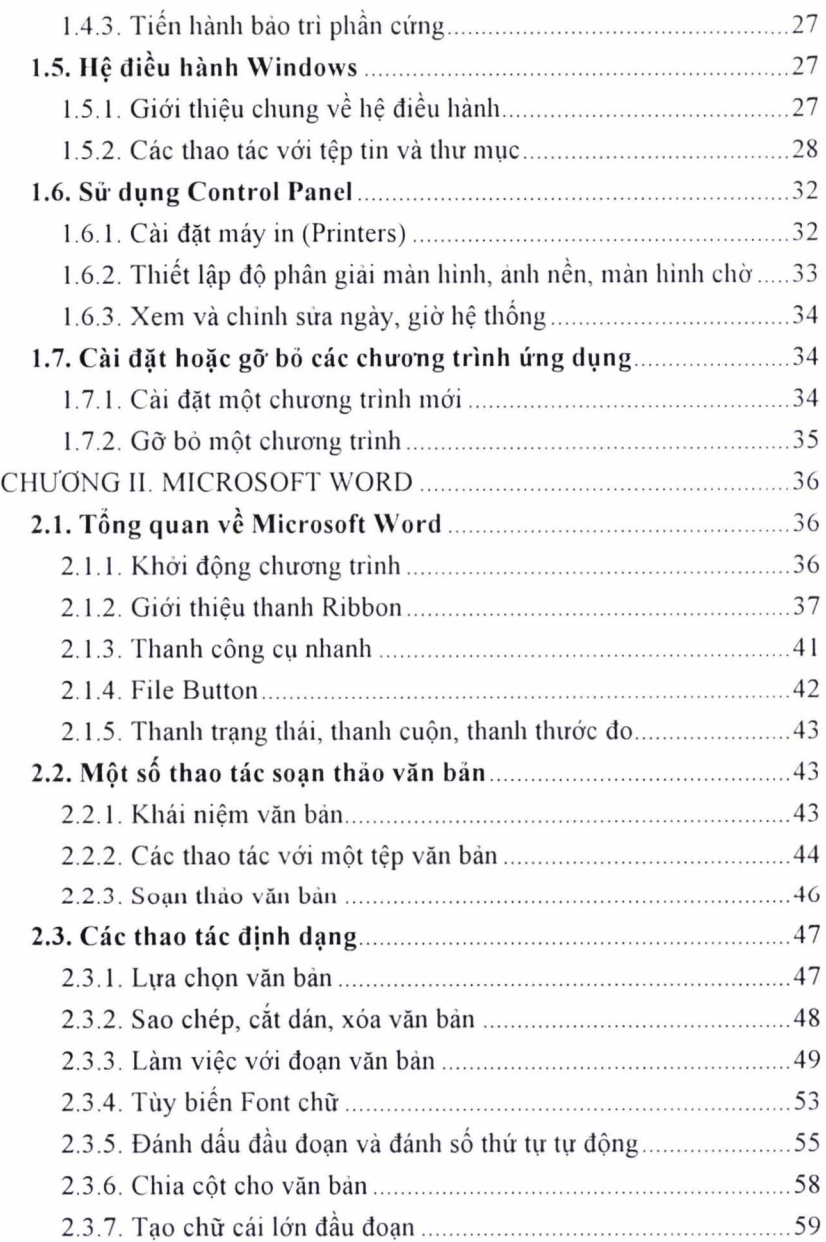

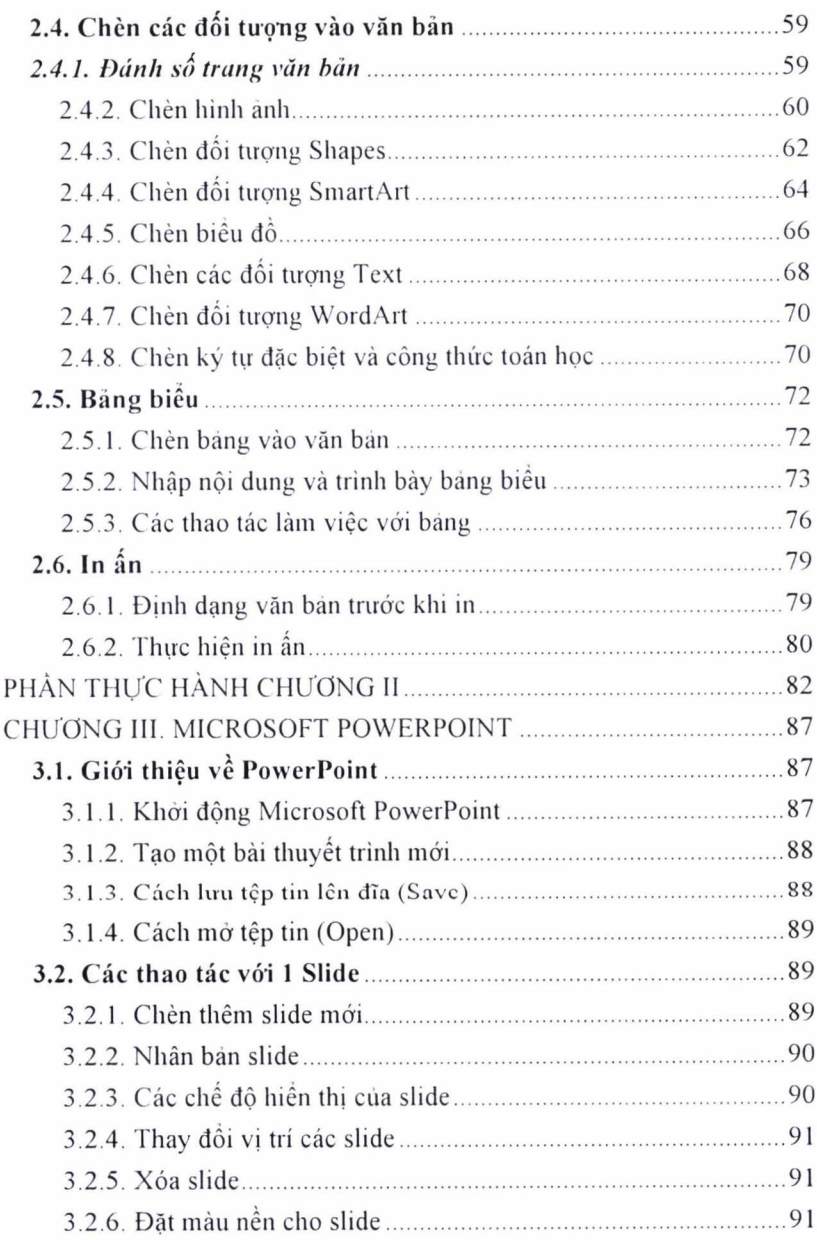

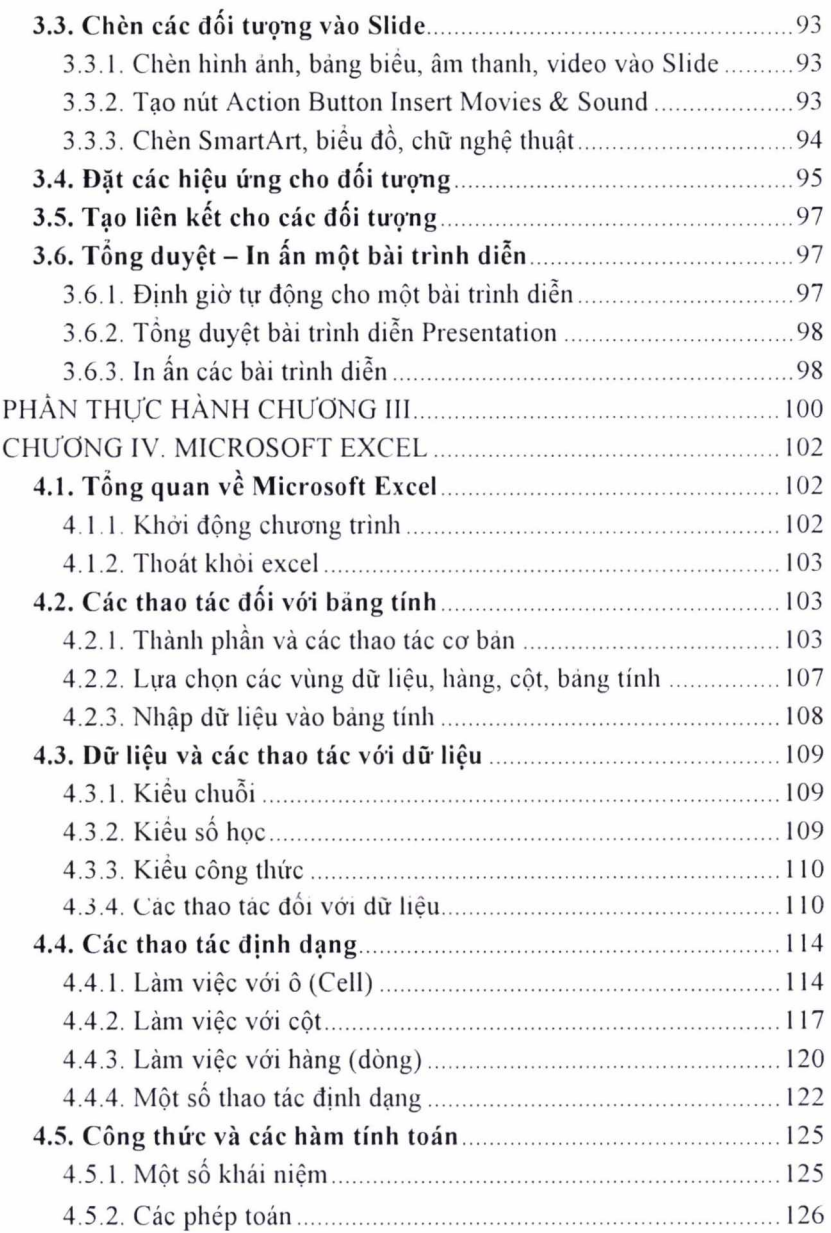

<span id="page-8-0"></span>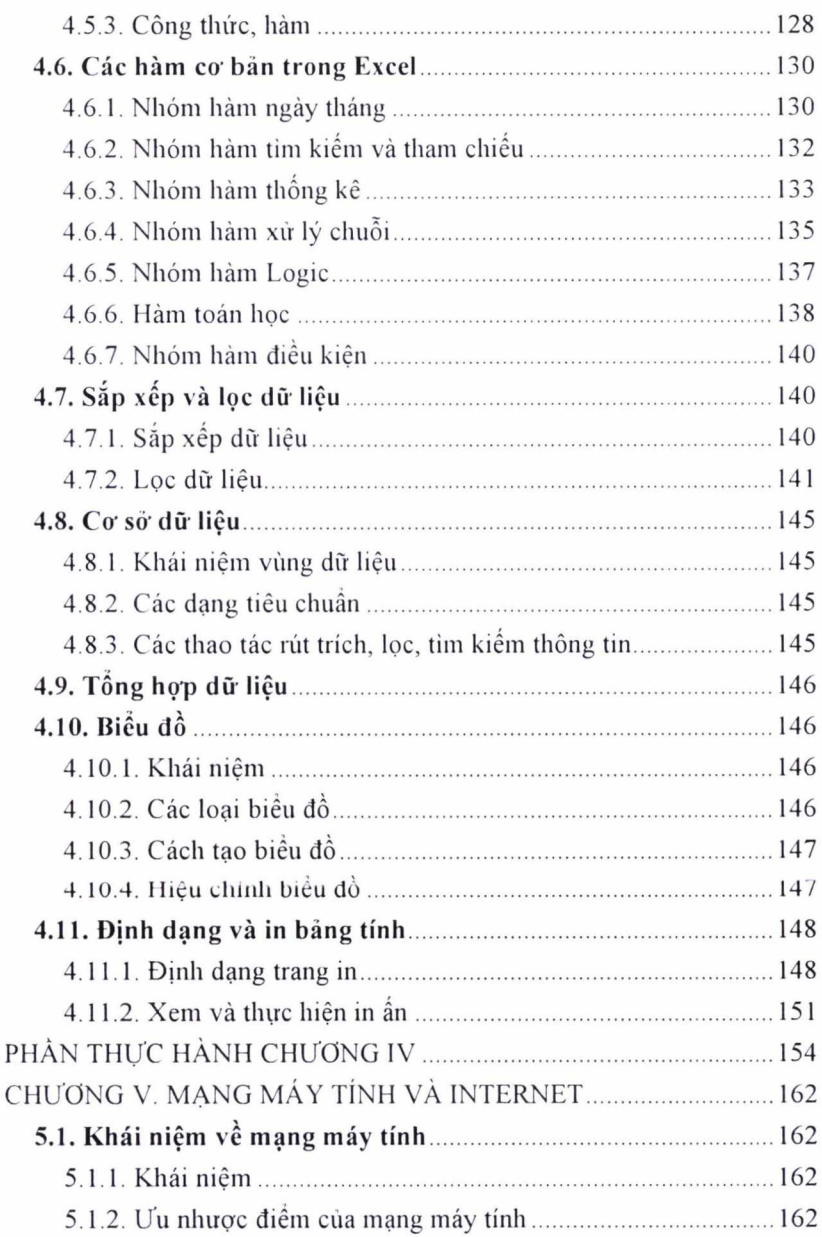

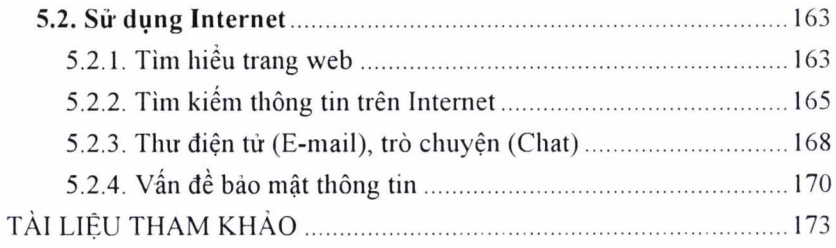